## Enrollment No: \_\_\_\_\_ Exam Seat No: \_\_\_\_\_ C. U. SHAH UNIVERSITY Winter Examination – 2019

## Subject Name: Web Scripting Language

| Subject Code: 4CS02IWS2    |                         |                                                                                                    | Branch: B.Sc.I.T.                                | Branch: B.Sc.I.T. |  |  |
|----------------------------|-------------------------|----------------------------------------------------------------------------------------------------|--------------------------------------------------|-------------------|--|--|
| Semester: 2 Date: 18/09/20 |                         | Date: 18/09/2019                                                                                                    | Time: 02:30 To 05:30                             | Marks: 70         |  |  |
| (2)<br>(3)                 | Use o<br>Instru<br>Draw | of Programmable calculator & any<br>actions written on main answer bo<br>neat diagrams and figures (if nec<br>me suitable data if needed.                                                                                                    | ok are strictly to be obeyed.                    | hibited.          |  |  |
| Q-1                        | -                       | Attempt the following question<br>HTML stands for<br>a. Hyper Tabular Markup Langu<br>b. Hyper Text Markup Languag<br>Which of the following attributes                                                                                                    | age c. High Text Markup Lang<br>d. None of these | -                 |  |  |
|                            | ~)                      | maximum character?<br>a. size<br>b. maxlen                                                                                                    | c. len<br>d. maxlength                           |                   |  |  |
|                            | c)                      | The body tag usually used after _<br>a. <head><br/>b. <title>&lt;/td&gt;&lt;td&gt; tag.&lt;br&gt;c. &lt;form&gt;&lt;br&gt;d.&lt;/td&gt;&lt;td&gt;&lt;/td&gt;&lt;/tr&gt;&lt;tr&gt;&lt;td&gt;&lt;/td&gt;&lt;td&gt;d)&lt;/td&gt;&lt;td&gt;Which tag is used to display a pic&lt;br&gt;a. picture&lt;br&gt;b. img&lt;/td&gt;&lt;td&gt;ture in a HTML page?&lt;br&gt;c. image&lt;br&gt;d. src&lt;/td&gt;&lt;td&gt;&lt;/td&gt;&lt;/tr&gt;&lt;tr&gt;&lt;td&gt;&lt;/td&gt;&lt;td&gt;e)&lt;/td&gt;&lt;td&gt;Which HTML tag produces the b&lt;br&gt;a. &lt;h7&gt;&lt;br&gt;b. &lt;h5&gt;&lt;/td&gt;&lt;td&gt;iggest heading?&lt;br&gt;c. &lt;h1&gt;&lt;br&gt;d. &lt;h6&gt;&lt;/td&gt;&lt;td&gt;&lt;/td&gt;&lt;/tr&gt;&lt;tr&gt;&lt;td&gt;&lt;/td&gt;&lt;td&gt;f)&lt;/td&gt;&lt;td&gt;What does CSS stand for?&lt;br&gt;a. Creative Style Sheet&lt;br&gt;b. Colorful Style Sheet&lt;/td&gt;&lt;td&gt;c. Computer Style Sheet&lt;br&gt;d. Cascading Style Sheet&lt;/td&gt;&lt;td&gt;&lt;/td&gt;&lt;/tr&gt;&lt;tr&gt;&lt;td&gt;&lt;/td&gt;&lt;td&gt;g)&lt;/td&gt;&lt;td&gt;&lt;ul&gt;&lt;li&gt;Which of the following property&lt;/li&gt;&lt;li&gt;a. font-family&lt;/li&gt;&lt;li&gt;b. font-style&lt;/li&gt;&lt;/ul&gt;&lt;/td&gt;&lt;td&gt;is used to make a font italic or obl&lt;br&gt;c. font-variant&lt;br&gt;d. font-weight&lt;/td&gt;&lt;td&gt;ique?&lt;/td&gt;&lt;/tr&gt;&lt;tr&gt;&lt;td&gt;&lt;/td&gt;&lt;td&gt;h)&lt;/td&gt;&lt;td&gt;Which of the tag is used to create&lt;br&gt;a. &lt;LI&gt;&lt;br&gt;b. &lt;ol&gt;&lt;/td&gt;&lt;td&gt;a number list?&lt;br&gt;c. &lt;ul&gt;&lt;br&gt;d. &lt;dl&gt;&lt;/td&gt;&lt;td&gt;&lt;/td&gt;&lt;/tr&gt;&lt;tr&gt;&lt;td&gt;&lt;/td&gt;&lt;td&gt;i)&lt;/td&gt;&lt;td&gt;Which HTML tag is used to defin&lt;/td&gt;&lt;td&gt;ne an internal style sheet?&lt;/td&gt;&lt;td&gt;&lt;/td&gt;&lt;/tr&gt;&lt;/tbody&gt;&lt;/table&gt;</title></head> |                                                  |                   |  |  |

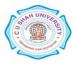

|  |  | a. <css> c. <sci< th=""><th>ript&gt;</th><th></th></sci<></css>                                                                                                    | ript> |  |
|--|--|----------------------------------------------------------------------------------------------------|-------|--|
|  |  | b. <style> d. <li</th><th>1k></th><th></th></tr><tr><th></th><th><b>j</b>)</th><th>JavaScript is Side Scripting Language</th><th>ge.</th><th></th></tr><tr><th></th><th></th><th>a. Client c. Serv</th><th>ver</th><th></th></tr><tr><th></th><th></th><th>b. Both a. and b. d. Not</th><th>ne of these</th><th></th></tr><tr><th></th><th><b>k</b>)</th><th>Which built-in method returns the length of</th><th>the string?</th><th></th></tr><tr><th></th><th></th><th>a. length() c. inde</th><th>x()</th><th></th></tr><tr><th></th><th></th><th>b.size() d. Nor</th><th>e of these</th><th></th></tr><tr><th></th><th>l)</th><th colspan=3>Which keyword is used to declare a variable in Javascript?</th></tr><tr><th></th><th></th><th>a. dim c. vari</th><th>able</th><th></th></tr><tr><th></th><th></th><th>b. var d. dec</th><th>lare</th><th></th></tr><tr><th></th><th><b>m</b>)</th><th colspan=4>) Which Jquery method is used to hide selected elements?</th></tr><tr><th></th><th></th><th>a. hidden() c. hide</th><th>e()</th><th></th></tr><tr><th></th><th></th><th>b. visible(false) d. disp</th><th>lay(none)</th><th></th></tr><tr><th></th><th>n)</th><th>Which Jquery method is used to set one or n</th><th>nore style properties for</th><th></th></tr><tr><th></th><th></th><th>selected elements?</th><th></th><th></th></tr><tr><th></th><th></th><th>a. style() c. htm</th><th>1()</th><th></th></tr><tr><th></th><th></th><th>b. css() d. togg</th><th>gle()</th><th></th></tr><tr><th>Attem</th><th>pt any</th><th>four questions from Q-2 to Q-8</th><th></th><th></th></tr><tr><th>Q-2</th><th></th><th>Attempt all questions</th><th></th><th>(14)</th></tr><tr><th></th><th>a)</th><th>Explain <marquee> tag with any five attributes</th><th>with example.</th><th>(5)</th></tr><tr><th></th><th colspan=2><b>b</b>) Explain CSS Positioning with example.</th><th></th><th>(5)</th></tr><tr><th></th><th>c)</th><th>Explain singular tag and container tag with e</th><th>example.</th><th>(4)</th></tr><tr><th>Q-3</th><th></th><th>Attempt all questions</th><th></th><th>(14)</th></tr><tr><th>C C</th><th>a)</th><th>What is style sheet? Explain types of style sl</th><th></th><th>(5)</th></tr><tr><th></th><th>b)</th><th>Explain Javascript dialog boxes in Javascrip</th><th>t with example.</th><th>(5)</th></tr><tr><th></th><th>c)</th><th>Explain CSS display and CSS visibility with</th><th>example.</th><th>(4)</th></tr><tr><th>0.4</th><th></th><th>Attempt all questions</th><th></th><th>(14)</th></tr><tr><th>Q-4</th><th>a)</th><th>Explain any five methods of Javascript string</th><th></th><th>(14)</th></tr><tr><th></th><th>a)<br>b)</th><th>Explain types of selector in Jquery with examples</th><th></th><th>(5)</th></tr><tr><th></th><th>c)</th><th>Explain Javascript form events.</th><th>npie.</th><th>(3)</th></tr><tr><th></th><th>C)</th><th>Explain Javasenpt form events.</th><th></th><th>(4)</th></tr><tr><td>Q-5</td><th></th><td>Attempt all questions</td><td></td><td>(14)</td></tr><tr><th></th><th>a)</th><th>Explain Jquery mouse events with example.</th><th></th><th>(5)</th></tr><tr><th></th><th>b)</th><th>Explain Jquery HTML with example.</th><th></th><th>(5)</th></tr><tr><td></td><th>c)</th><td>Explain any five methods of window object</td><td>in Javascript.</td><td>(4)</td></tr><tr><td>Q-6</td><th></th><td>Attempt all questions</td><td></td><td>(14)</td></tr><tr><td></td><th><b>a</b>)</th><td>Explain lists in UTML with axample</td><td></td><td>(5)</td></tr></tbody></table></style> |       |  |

**Attempt all questionsa**) Explain lists in HTML with example.

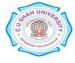

(5)

|     | <b>b</b> ) | Explain <body> tag with any five attributes.</body> | (5)  |
|-----|------------|-----------------------------------------------------|------|
|     | c)         | Explain heading tags with example.                  | (4)  |
| Q-7 |            | Attempt all questions                               | (14) |
|     | a)         | Explain Javascript Operators.                       | (7)  |
|     | b)         | Explain Javascript datatypes.                       | (7)  |
| Q-8 |            | Attempt all questions                               | (14) |
|     | a)         | Explain Jquery effects with example.                | (7)  |
|     | b)         | Explain Jquery traversing with example.             | (7)  |

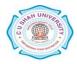